# Package 'labelVector'

February 17, 2020

<span id="page-0-0"></span>Title Label Attributes for Atomic Vectors

Version 0.1.1

Description Labels are a common construct in statistical software providing a human readable description of a variable. While variable names are succinct, quick to type, and follow a language's naming conventions, labels may be more illustrative and may use plain text and spaces. R does not provide native support for labels. Some packages, however, have made this feature available. Most notably, the 'Hmisc' package provides labelling methods for a number of different object. Due to design decisions, these methods are not all exported, and so are unavailable for use in package development. The 'labelVector' package supports labels for atomic vectors in a light-weight design that is suitable for use in other packages.

**Depends**  $R (= 2.0.0)$ Suggests Hmisc, knitr, testthat License MIT + file LICENSE LazyData true

RoxygenNote 7.0.2

VignetteBuilder knitr

NeedsCompilation no

Author Benjamin Nutter [aut, cre]

Maintainer Benjamin Nutter <benjamin.nutter@gmail.com>

Repository CRAN

Date/Publication 2020-02-17 19:00:31 UTC

# R topics documented:

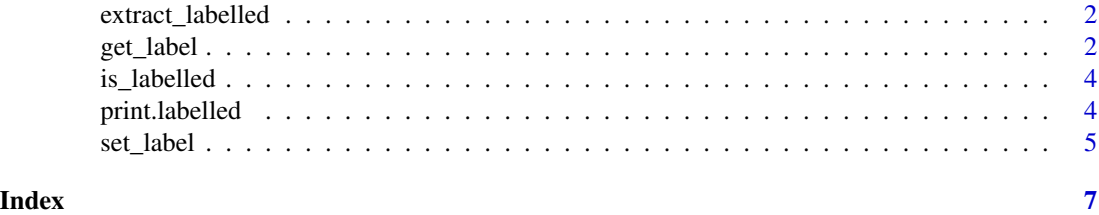

<span id="page-1-0"></span>

# Description

Extraction and replacement methods for labelled vectors.

#### Usage

```
## S3 method for class 'labelled'
x[i, ...]
## S3 replacement method for class 'labelled'
x[i, ...] <- value
```
#### Arguments

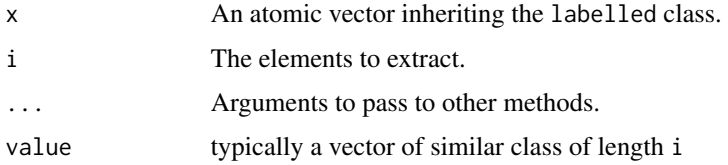

#### See Also

[Extract](#page-0-0)

## Examples

```
x <- set_label(1:10, "Integers")
x[1:3]
x[3] <- pi
x
```
<span id="page-1-1"></span>get\_label *Extract Label Attribute From a Labelled Vector*

# Description

Retrieve the label attribute of a labelled vector. If the vector has no label, the vector name is returned as a string.

<span id="page-2-0"></span>get\_label 3

# Usage

```
get\_label(x, ...)## Default S3 method:
get\_label(x, ...)## S3 method for class 'data.frame'
get_label(x, vars = NULL, ..., return_vector = TRUE)
```
# Arguments

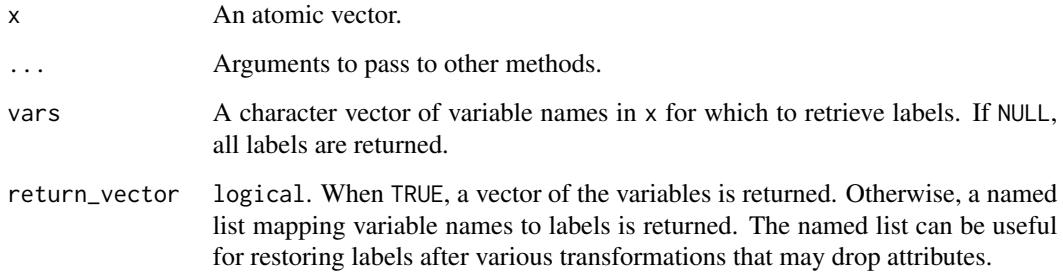

#### See Also

[set\\_label](#page-4-1)

# Examples

```
x \le -1:10x <- set_label(x, "Integers")
get_label(x)
y <- letters
attr(y, "label") # NULL<br>get_label(y) # "y"
get\_label(y)# Set labels for variables in a data frame
mtcars2 <-
  set_label(mtcars,
             am = "Automatic / Manual",
             mpg = "Miles per Gallon",
             gear = "Number of gears")
get_label(mtcars2)
```
<span id="page-3-0"></span>

#### Description

Functions to determine if a vector has a label.

#### Usage

is.labelled(x)

is\_labelled(x)

#### Arguments

x An atomic vector

#### Value

Returns a logical(1).

#### Functional Requirements

- 1. Return a logical value of length 1.
- 2. Cast an error if x is not atomic.

print.labelled *Print Method for Labelled Vectors*

#### Description

Labelled vectors are printed with their label appearing above the content of the vector.

#### Usage

```
## S3 method for class 'labelled'
print(x, \ldots)
```
# Arguments

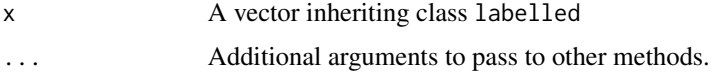

<span id="page-4-1"></span><span id="page-4-0"></span>

#### Description

Variable labels are a common construct in statistical software, giving users the ability to provide plain text descriptions for variables. These descriptions can be more informative of the variable's purpose, since they need not be restricted to the naming conventions imposed on variable names.

#### Usage

```
set\_label(x, ...)## Default S3 method:
set_label(x, label, ...)
## S3 method for class 'data.frame'
set\_label(x, ..., .dots)
```
#### Arguments

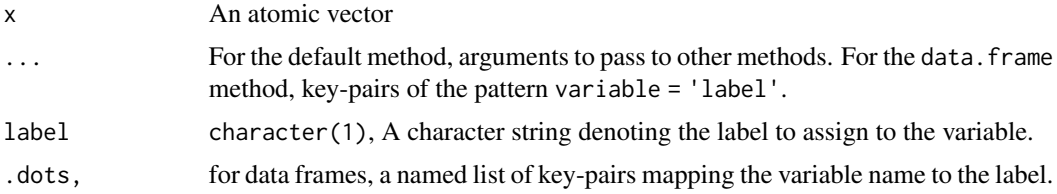

# Source

Frank E Harrell Jr, with contributions from Charles Dupont and many others. (2017). Hmisc: Harrell Miscellaneous. R package version 4.0-3. https://CRAN.R-project.org/package=Hmisc

#### See Also

[get\\_label](#page-1-1)

#### Examples

```
x \le -1:10x <- set_label(x, "Integers")
x
# Set labels for variables in a data frame
mtcars2 <-
  set_label(mtcars,
            am = "Automatic / Manual",
```
6 set\_label set\_label set\_label set\_label set\_label set\_label set\_label set\_label set\_label set\_label set\_label

mpg = "Miles per Gallon", gear = "Number of gears")

get\_label(mtcars2)

# <span id="page-6-0"></span>Index

[.labelled *(*extract\_labelled*)*, [2](#page-1-0) [<-.labelled *(*extract\_labelled*)*, [2](#page-1-0)

Extract, *[2](#page-1-0)* extract\_labelled, [2](#page-1-0)

get\_label, [2,](#page-1-0) *[5](#page-4-0)*

is.labelled *(*is\_labelled*)*, [4](#page-3-0) is\_labelled, [4](#page-3-0)

print.labelled, [4](#page-3-0)

set\_label, *[3](#page-2-0)*, [5](#page-4-0)